# Brekeke CIM 2.7 Client・Widget API Specification

**Rev. 1.10.160817**

**Brekeke Japan, Inc.**

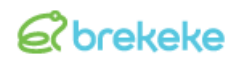

# **Revision History**

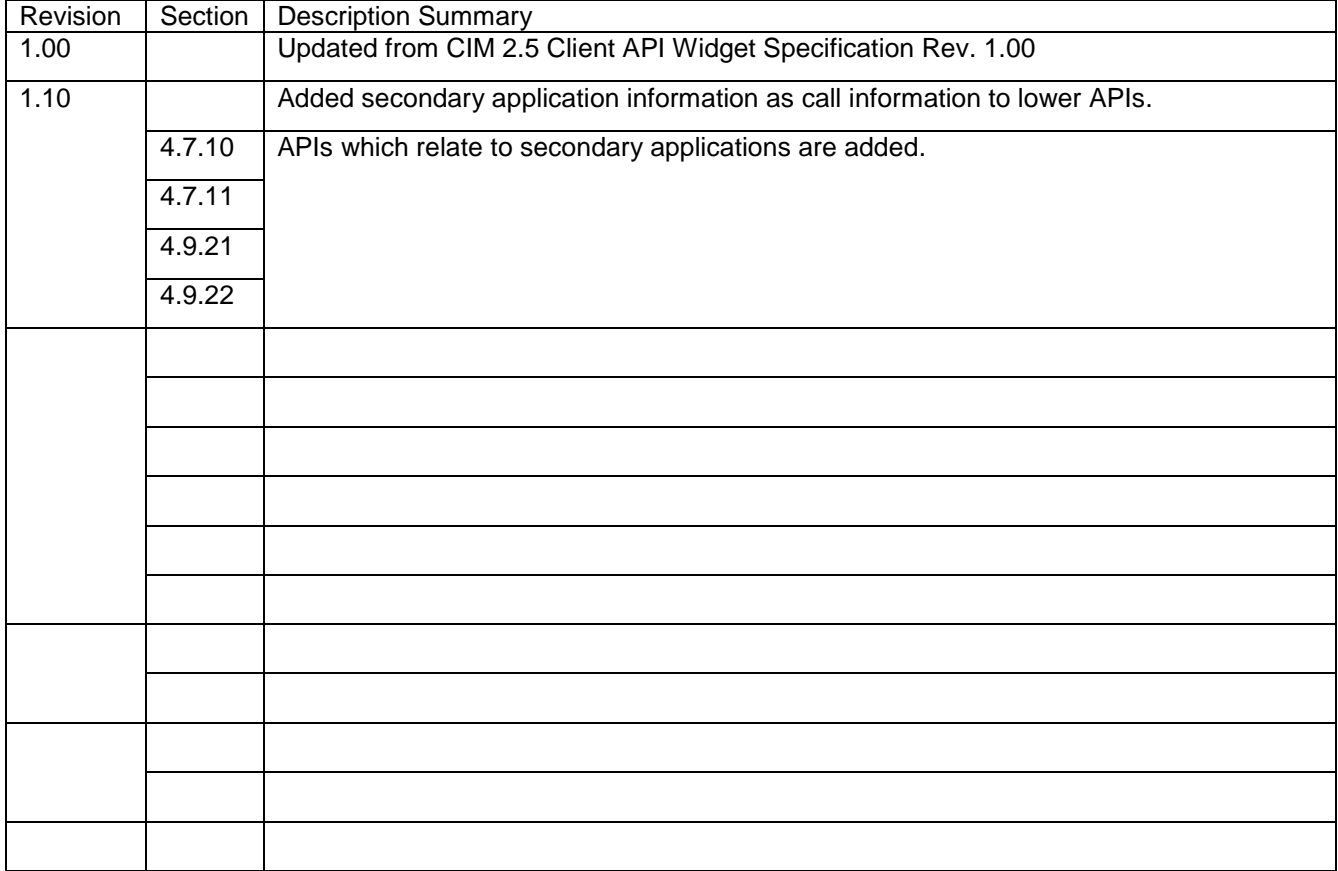

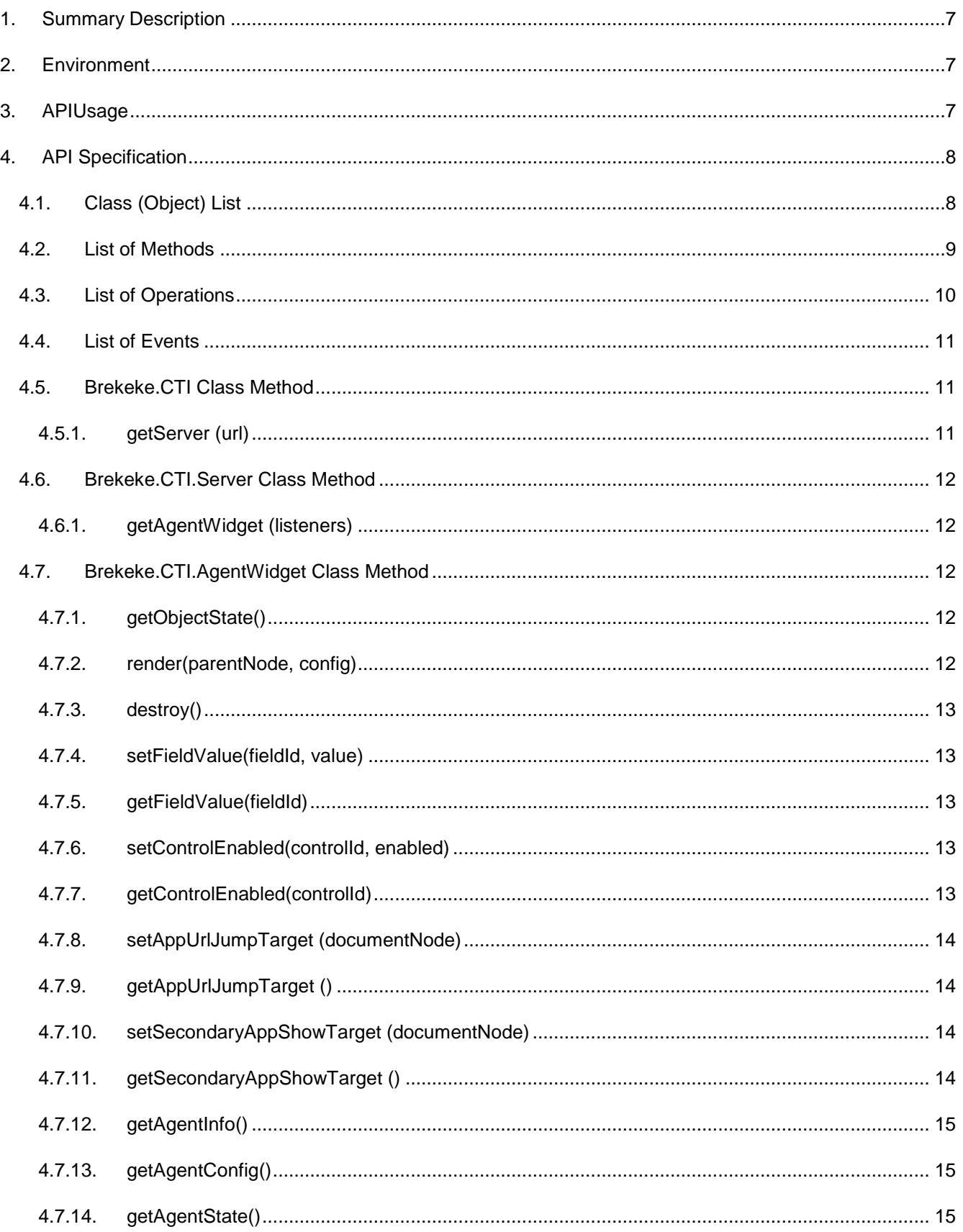

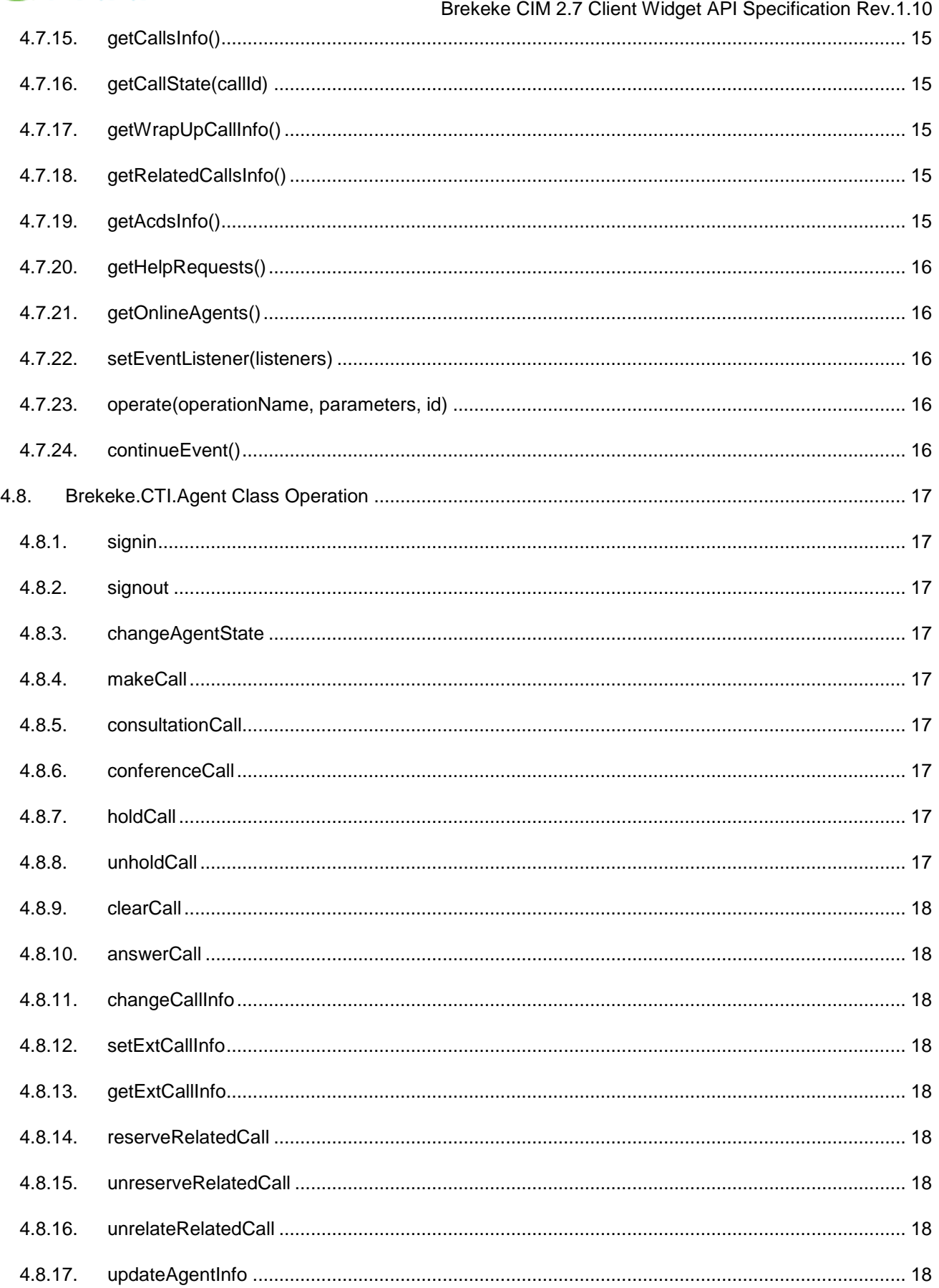

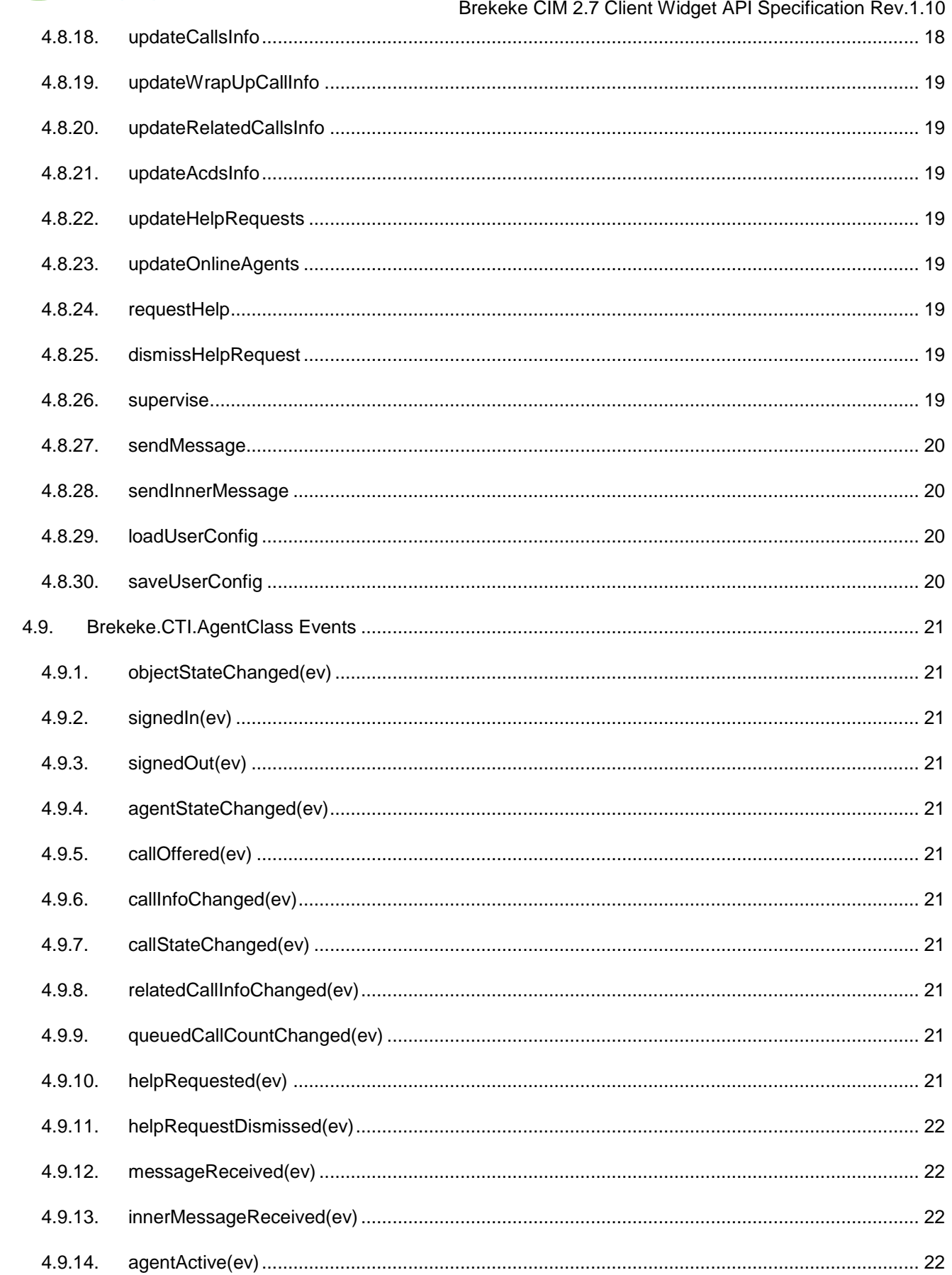

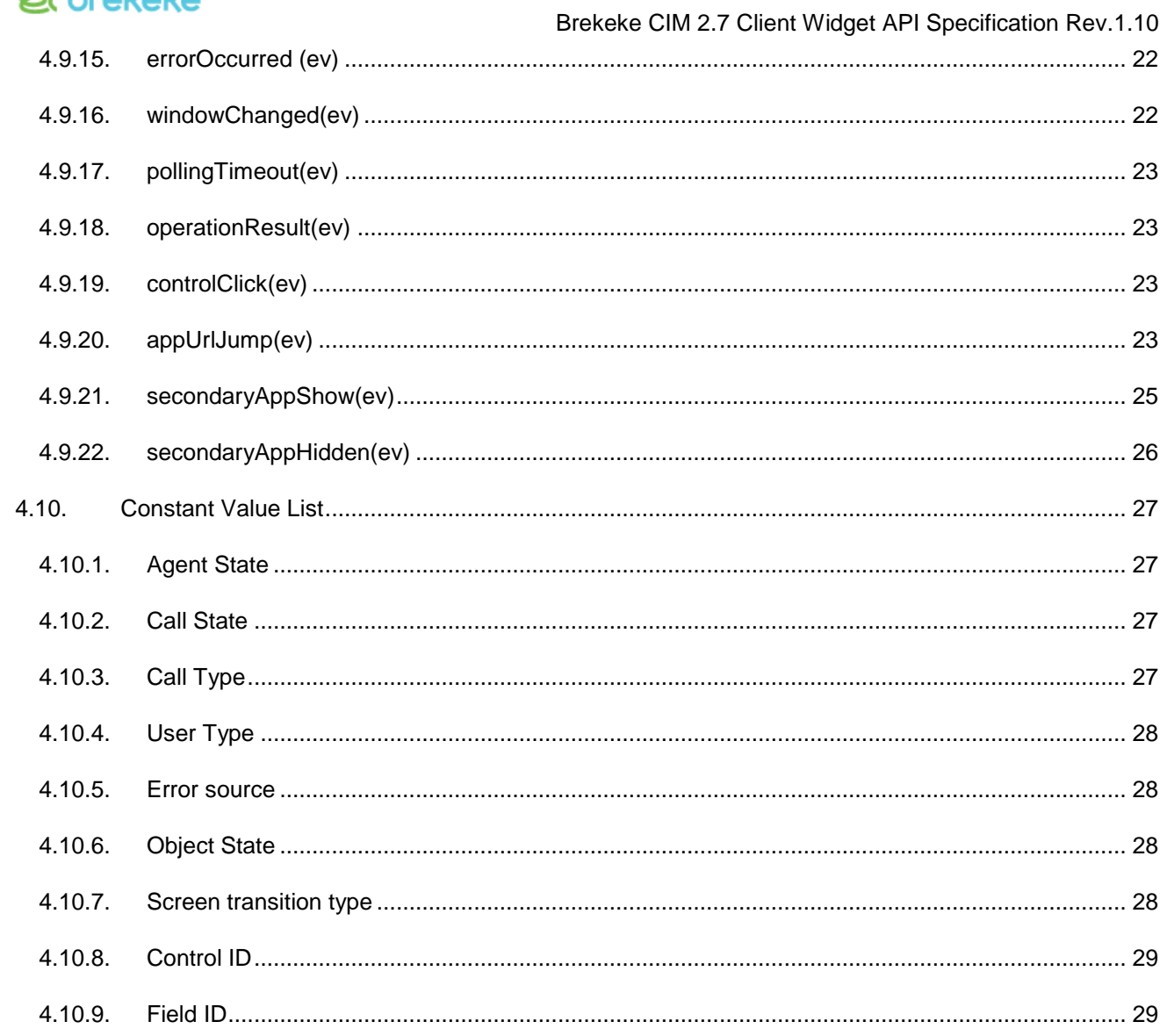

÷.

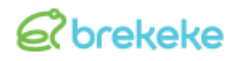

# <span id="page-6-0"></span>**1. Summary Description**

Brekeke CIM Client Widget API is a generic Javascript API which is required to utilize the Widget-type CIM Client on web applications. The Widget-type CIM Client is included in Brekeke CIM as standard feature.

The Client Widget API includes the Client AP internally, the all features provided by the Client API can be utilized in the Client Widget API.

# <span id="page-6-1"></span>**2. Environment**

・ Browsers that supports XMLHttpRequest level2

# <span id="page-6-2"></span>**3. API Usage**

Load the following 4 files within the web page where the CIMClient Widget API is being used;

- ・ http://<cim-application-url>/client/lib/cim-common.js
- ・ http://<cim-application-url>/client/lib/cti-client-core.js
- ・ http://<cim-application-url>/client/lib/cti-client-widget.js
- ・ http://<cim-application-url>/client/lib/cim-chat.js (※Only the case that chat feature is used.)

#### [Example]

<script type="text/javascript" src="http://192.168.0.1:8080/cim/client/lib/cim-common.js"></script> <script type="text/javascript" src="http://192.168.0.1:8080/cim/client/lib/cti-client-core.js"></script> <script type="text/javascript" src="http://192.168.0.1:8080/cim/client/lib/cti-client-widget.js"></script> <script type="text/javascript" src="http://192.168.0.1:8080/cim/client/lib/cim-chat.js"></script>

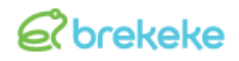

# <span id="page-7-0"></span>**4. API Specification**

# <span id="page-7-1"></span>**4.1. Class (Object) List**

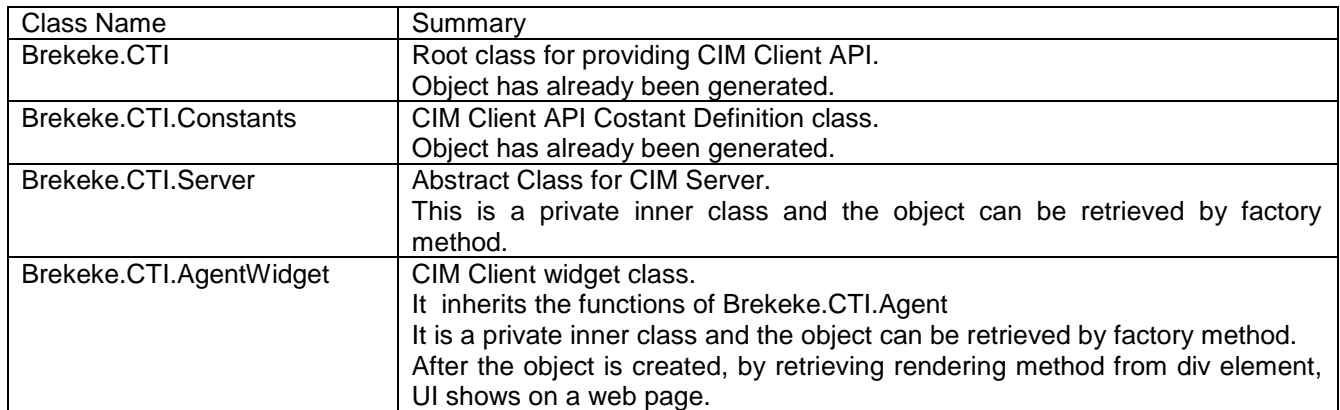

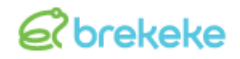

# <span id="page-8-0"></span>**4.2. List of Methods**

※ The methods written with **bold** show that the specifications are different from CIM Client API or they are unique methods in CIM Client Widget API.

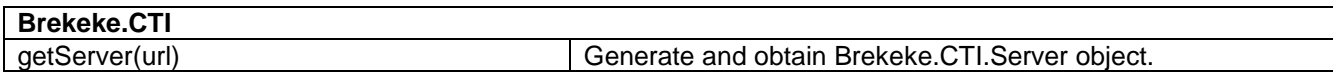

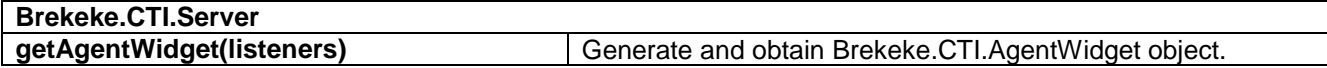

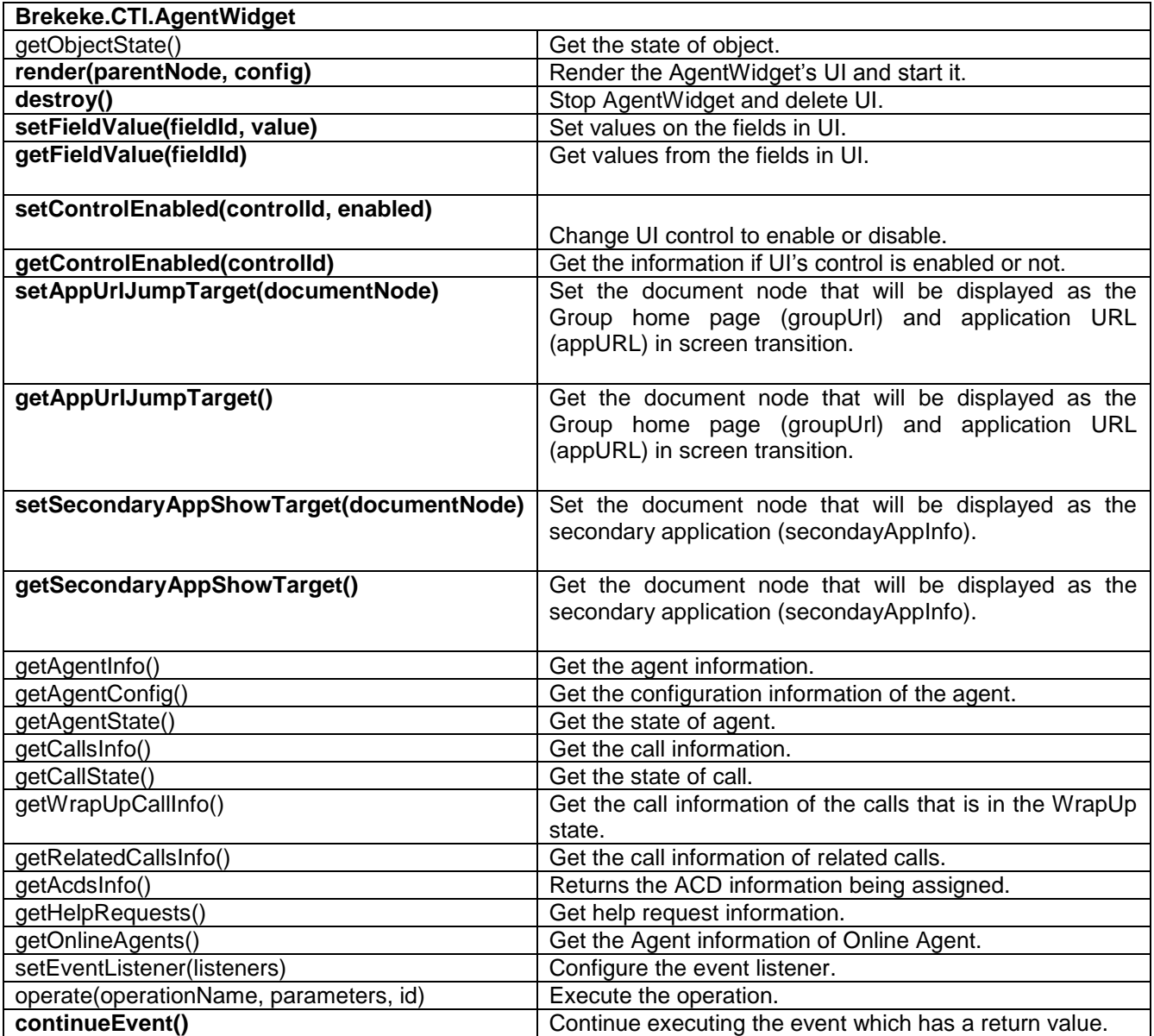

# <span id="page-9-0"></span>**4.3. List of Operations**

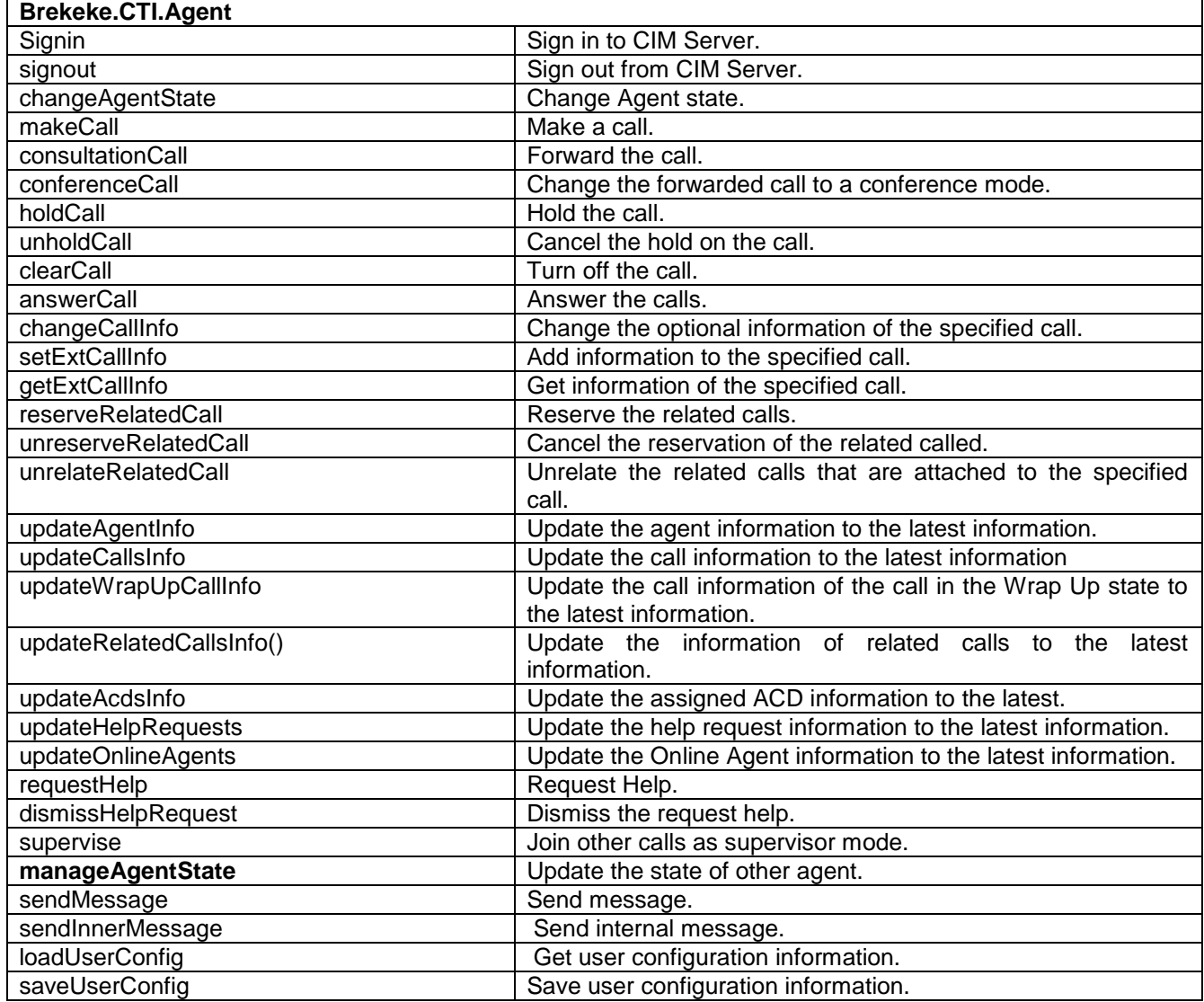

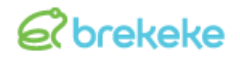

# <span id="page-10-0"></span>**4.4. List of Events**

※ The events written with **bold** show that the specifications are different from CIM Client API or they are unique events in CIM Client Widget API.

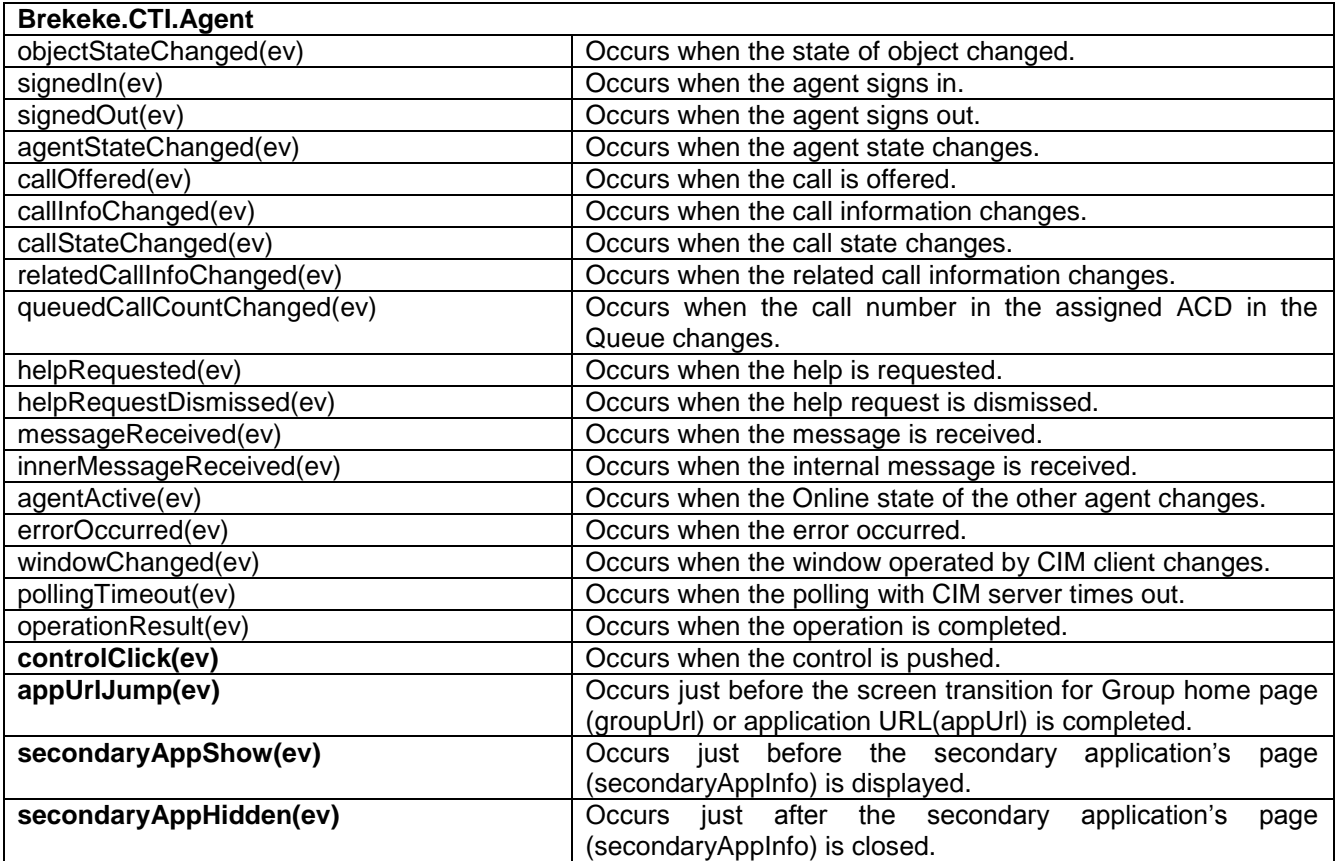

# <span id="page-10-1"></span>**4.5. Brekeke.CTI Class Method**

# <span id="page-10-2"></span>**4.5.1. getServer (url)**

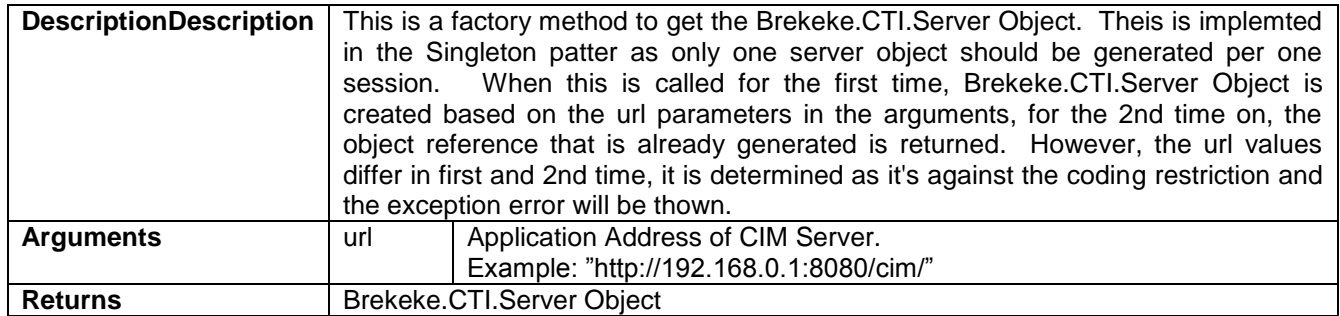

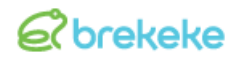

# <span id="page-11-0"></span>**4.6. Brekeke.CTI.Server Class Method**

# <span id="page-11-1"></span>**4.6.1. getAgentWidget (listeners)**

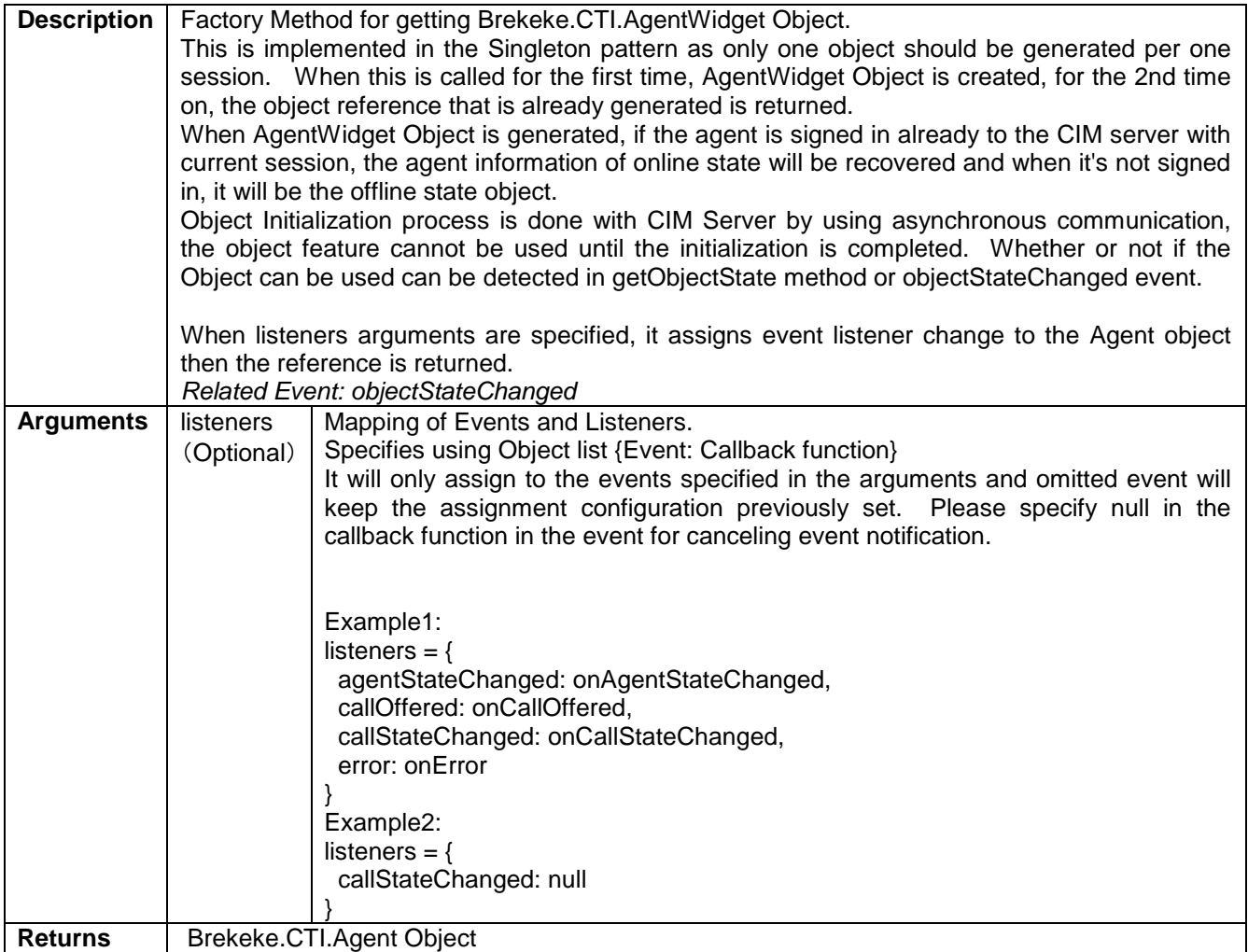

# <span id="page-11-2"></span>**4.7. Brekeke.CTI.AgentWidget Class Method**

# <span id="page-11-3"></span>**4.7.1. getObjectState()**

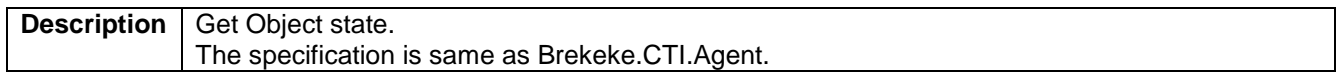

#### <span id="page-11-4"></span>**4.7.2. render(parentNode, config)**

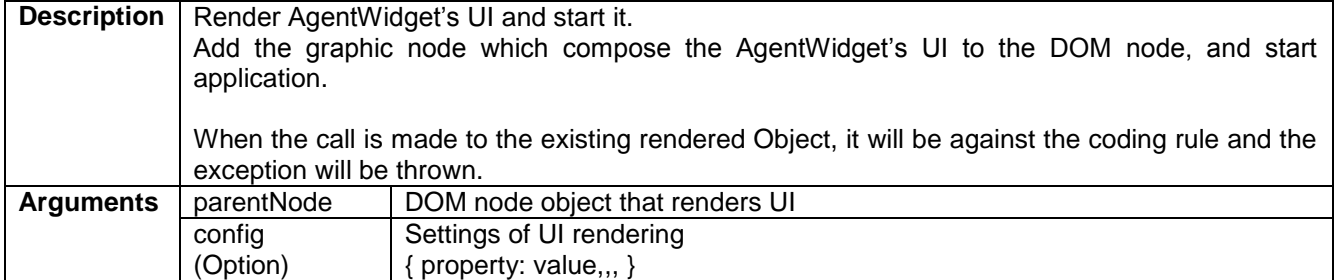

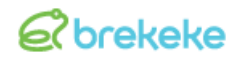

Brekeke CIM 2.7 Client Widget API Specification Rev.1.10

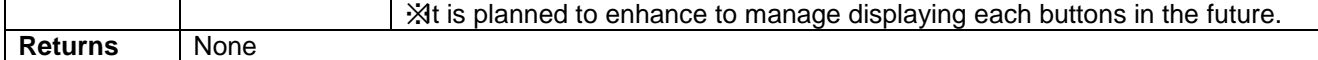

### <span id="page-12-0"></span>**4.7.3. destroy()**

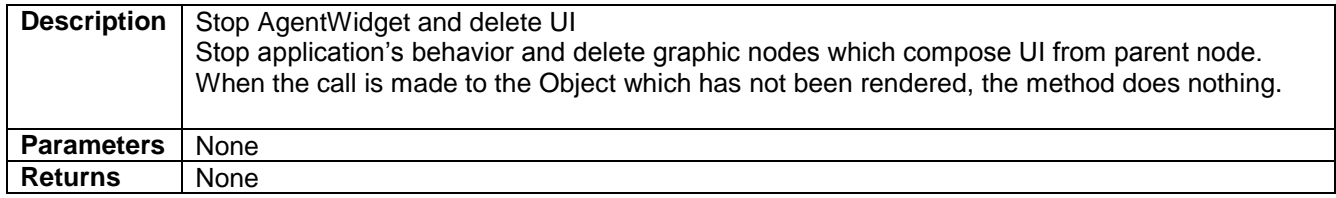

# <span id="page-12-1"></span>**4.7.4. setFieldValue(fieldId, value)**

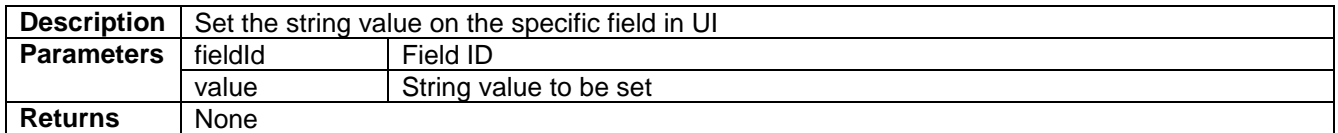

#### <span id="page-12-2"></span>**4.7.5. getFieldValue(fieldId)**

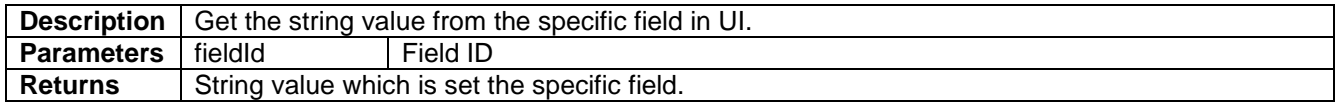

#### <span id="page-12-3"></span>**4.7.6. setControlEnabled(controlId, enabled)**

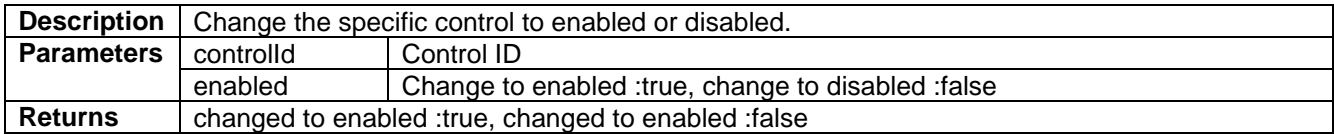

#### <span id="page-12-4"></span>**4.7.7. getControlEnabled(controlId)**

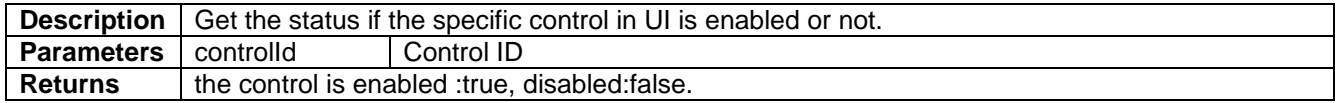

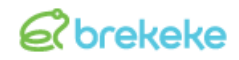

### <span id="page-13-2"></span>**4.7.8. setAppUrlJumpTarget (documentNode)**

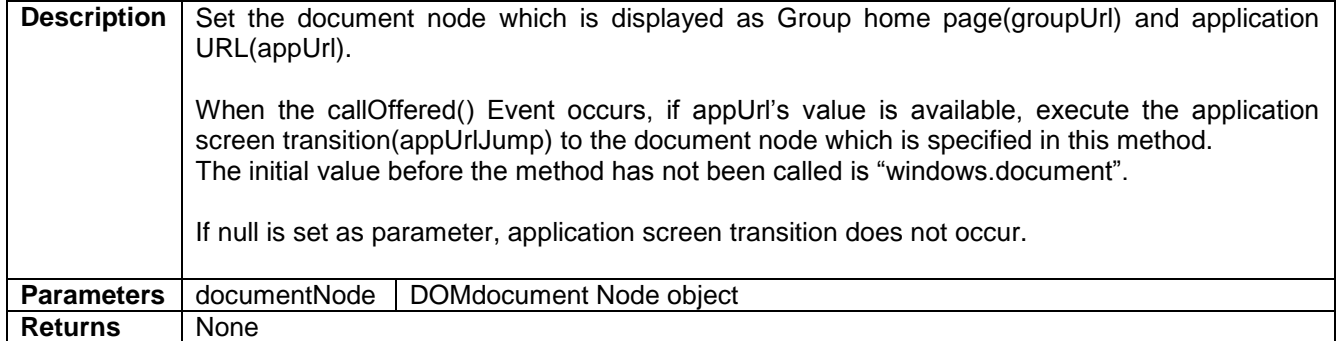

### <span id="page-13-3"></span>**4.7.9. getAppUrlJumpTarget ()**

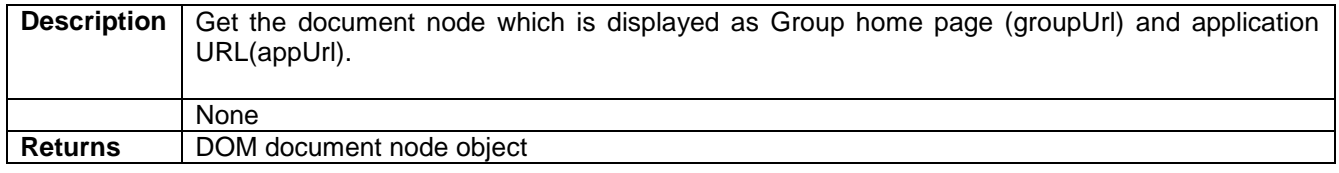

## <span id="page-13-0"></span>**4.7.10. setSecondaryAppShowTarget (documentNode)**

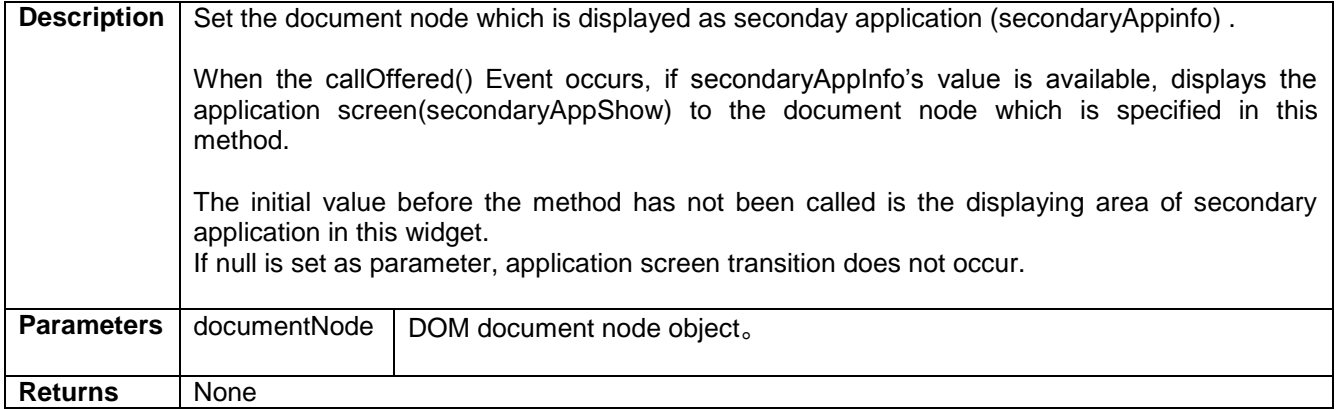

#### <span id="page-13-1"></span>**4.7.11. getSecondaryAppShowTarget ()**

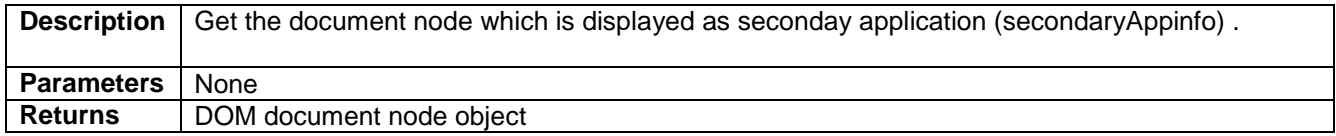

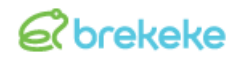

# <span id="page-14-0"></span>**4.7.12. getAgentInfo()**

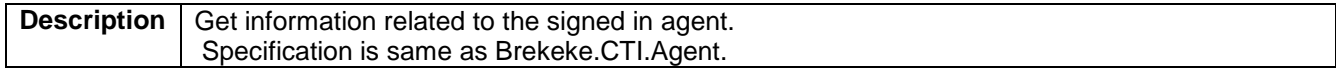

### <span id="page-14-1"></span>**4.7.13. getAgentConfig()**

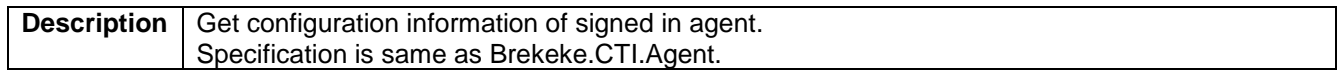

# <span id="page-14-2"></span>**4.7.14. getAgentState()**

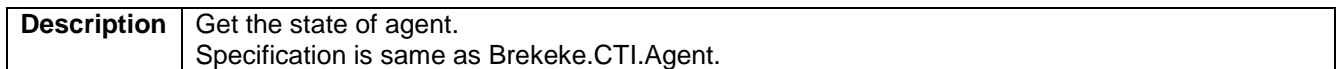

#### <span id="page-14-3"></span>**4.7.15. getCallsInfo()**

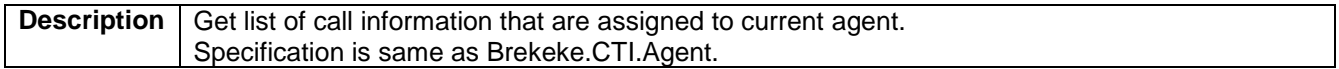

### <span id="page-14-4"></span>**4.7.16. getCallState(callId)**

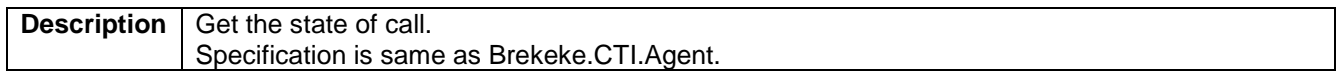

## <span id="page-14-5"></span>**4.7.17. getWrapUpCallInfo()**

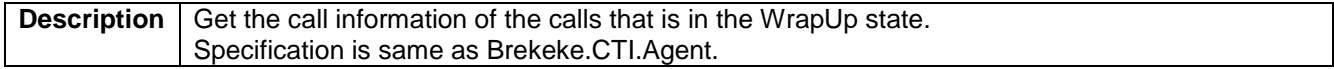

#### <span id="page-14-6"></span>**4.7.18. getRelatedCallsInfo()**

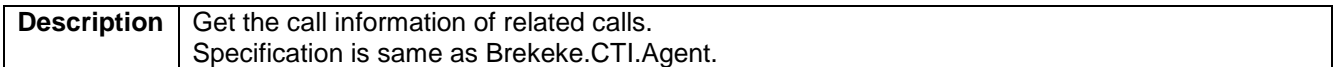

#### <span id="page-14-7"></span>**4.7.19. getAcdsInfo()**

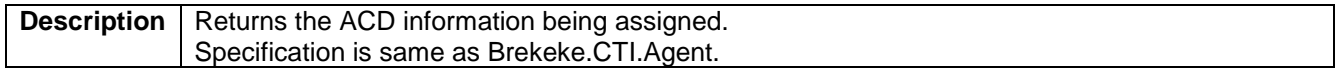

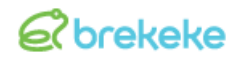

# <span id="page-15-0"></span>**4.7.20. getHelpRequests()**

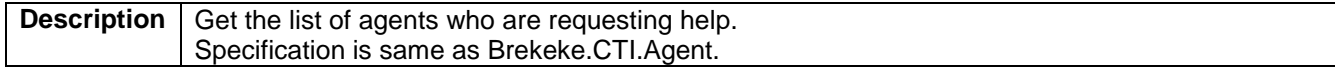

### <span id="page-15-1"></span>**4.7.21. getOnlineAgents()**

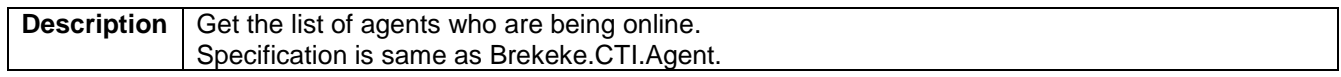

#### <span id="page-15-2"></span>**4.7.22. setEventListener(listeners)**

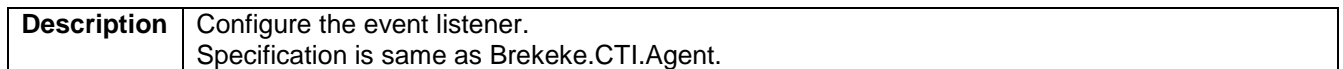

#### <span id="page-15-3"></span>**4.7.23. operate(operationName, parameters, id)**

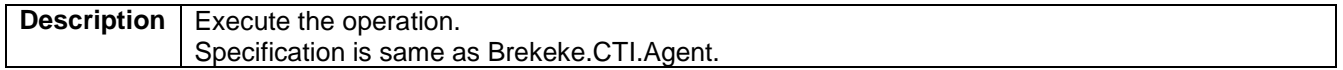

#### <span id="page-15-4"></span>**4.7.24. continueEvent()**

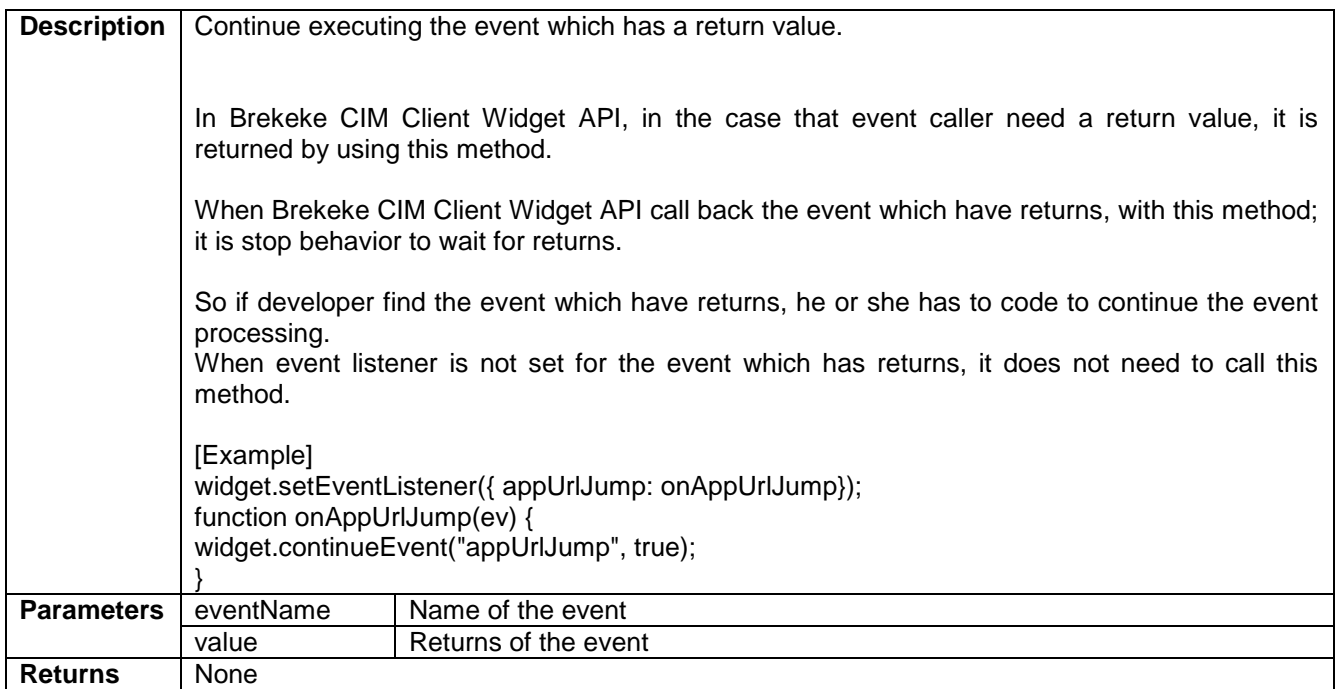

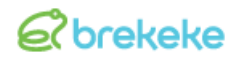

# <span id="page-16-0"></span>**4.8. Brekeke.CTI.Agent Class Operation**

## <span id="page-16-1"></span>**4.8.1. signin**

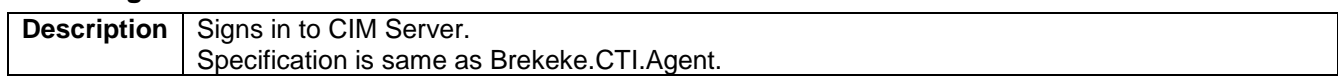

#### <span id="page-16-2"></span>**4.8.2. signout**

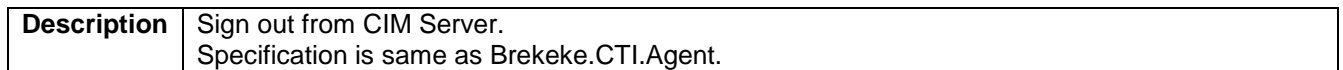

### <span id="page-16-3"></span>**4.8.3. changeAgentState**

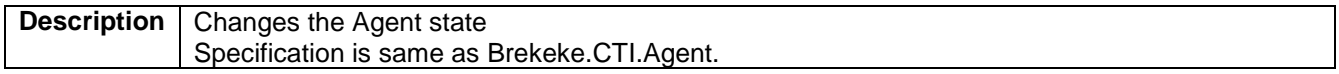

#### <span id="page-16-4"></span>**4.8.4. makeCall**

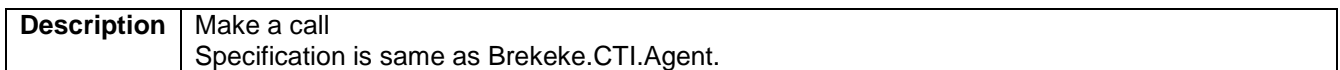

#### <span id="page-16-5"></span>**4.8.5. consultationCall**

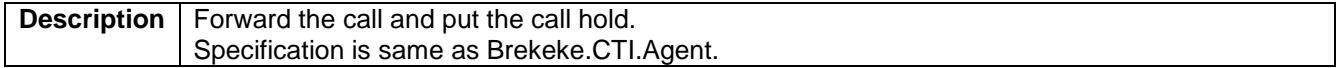

#### <span id="page-16-6"></span>**4.8.6. conferenceCall**

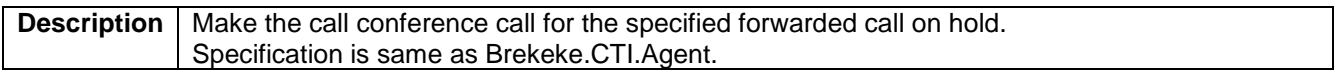

# <span id="page-16-7"></span>**4.8.7. holdCall**

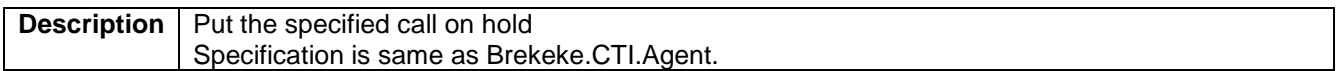

#### <span id="page-16-8"></span>**4.8.8. unholdCall**

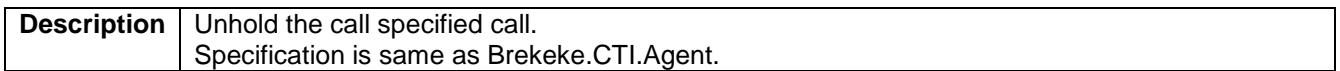

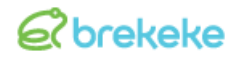

# <span id="page-17-0"></span>**4.8.9. clearCall**

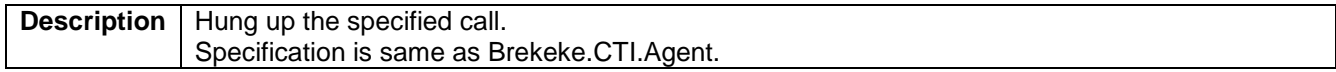

#### <span id="page-17-1"></span>**4.8.10. answerCall**

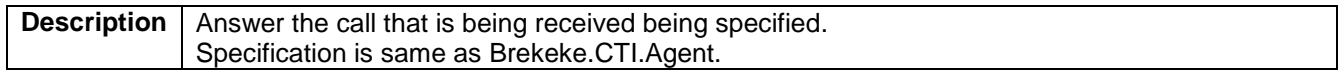

#### <span id="page-17-2"></span>**4.8.11. changeCallInfo**

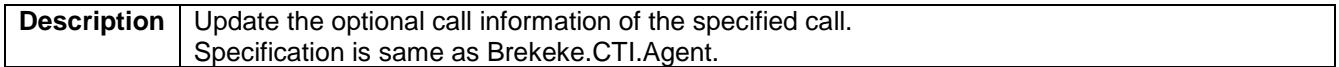

#### <span id="page-17-3"></span>**4.8.12. setExtCallInfo**

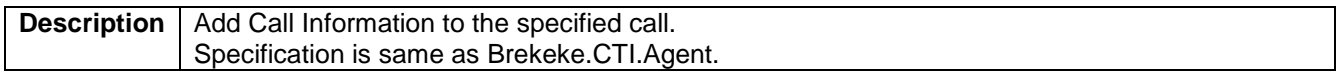

### <span id="page-17-4"></span>**4.8.13. getExtCallInfo**

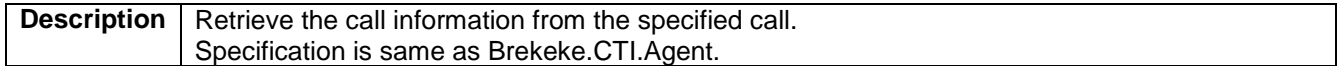

#### <span id="page-17-5"></span>**4.8.14. reserveRelatedCall**

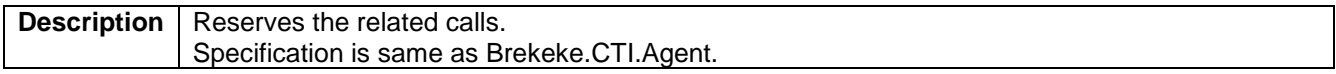

#### <span id="page-17-6"></span>**4.8.15. unreserveRelatedCall**

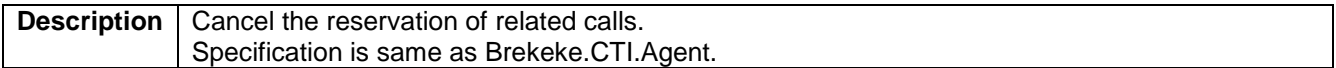

#### <span id="page-17-7"></span>**4.8.16. unrelateRelatedCall**

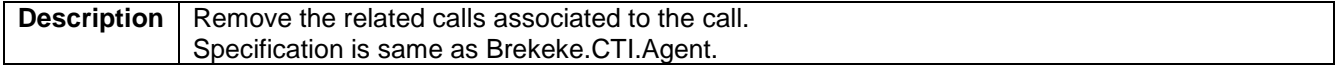

#### <span id="page-17-8"></span>**4.8.17. updateAgentInfo**

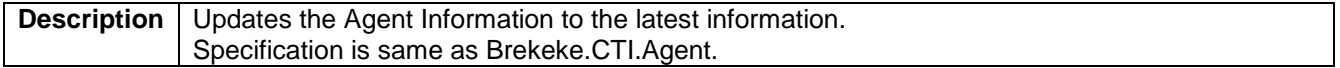

### <span id="page-17-9"></span>**4.8.18. updateCallsInfo**

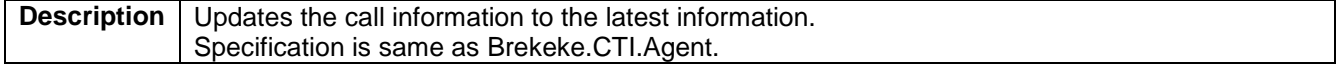

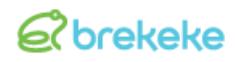

#### <span id="page-18-0"></span>**4.8.19. updateWrapUpCallInfo**

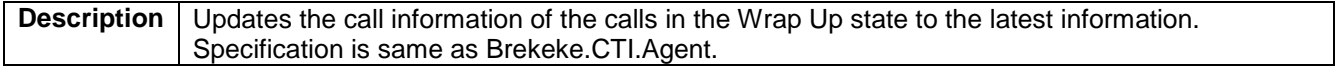

#### <span id="page-18-1"></span>**4.8.20. updateRelatedCallsInfo**

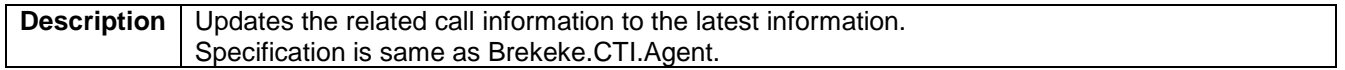

#### <span id="page-18-2"></span>**4.8.21. updateAcdsInfo**

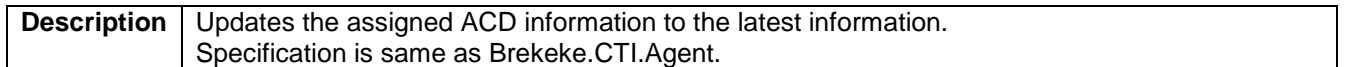

#### <span id="page-18-3"></span>**4.8.22. updateHelpRequests**

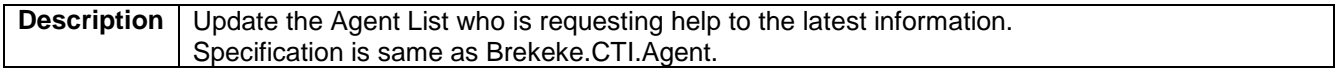

#### <span id="page-18-4"></span>**4.8.23. updateOnlineAgents**

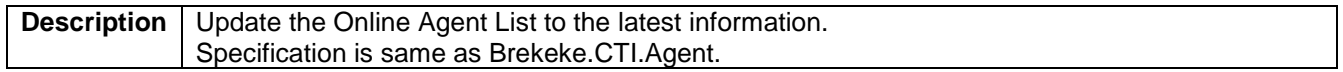

#### <span id="page-18-5"></span>**4.8.24. requestHelp**

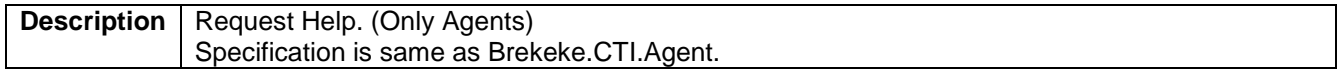

### <span id="page-18-6"></span>**4.8.25. dismissHelpRequest**

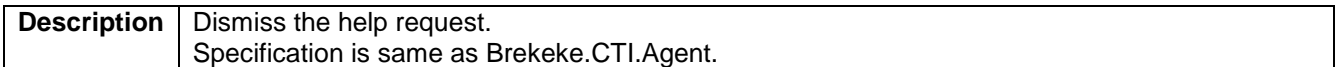

#### <span id="page-18-7"></span>**4.8.26. supervise**

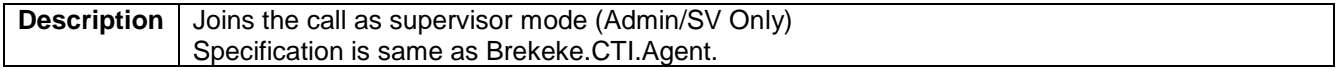

#### **4.8.27. manageAgentState**

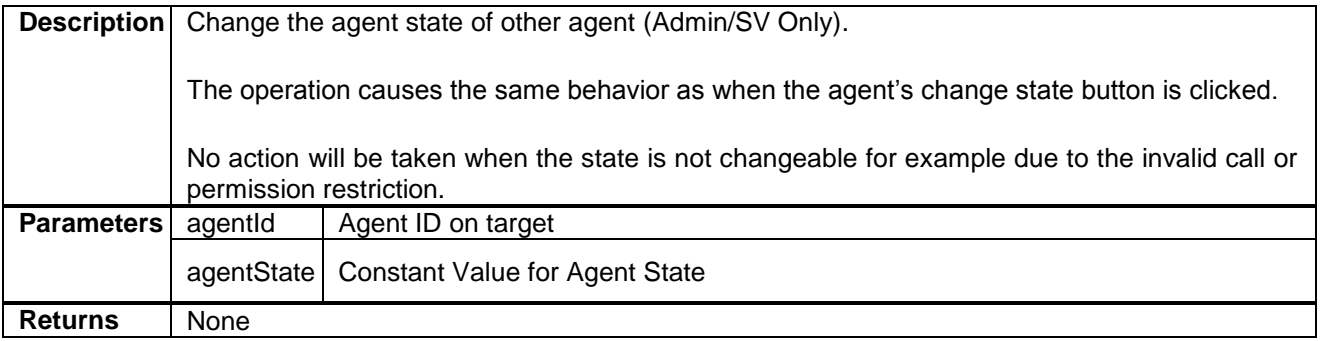

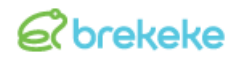

#### <span id="page-19-0"></span>**4.8.28. sendMessage**

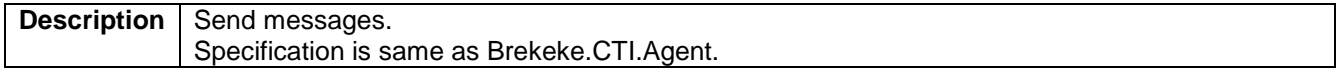

### <span id="page-19-1"></span>**4.8.29. sendInnerMessage**

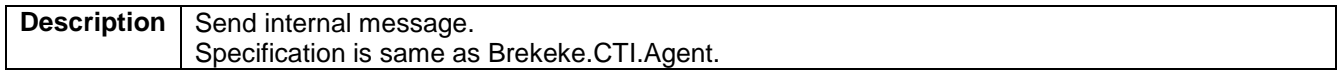

### <span id="page-19-2"></span>**4.8.30. loadUserConfig**

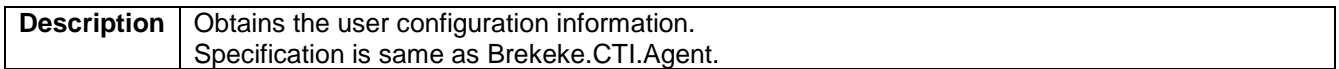

# <span id="page-19-3"></span>**4.8.31. saveUserConfig**

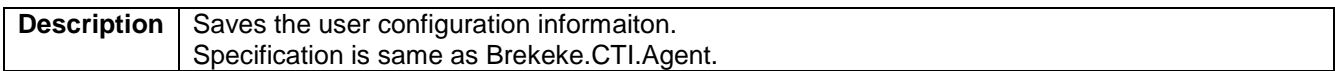

# <span id="page-20-0"></span>**4.9. Brekeke.CTI.AgentClass Events**

#### <span id="page-20-1"></span>**4.9.1. objectStateChanged(ev)**

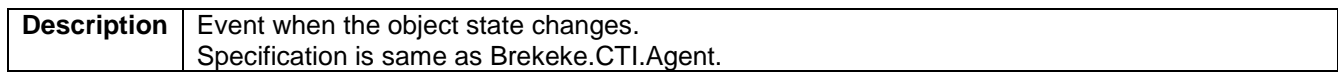

#### <span id="page-20-2"></span>**4.9.2. signedIn(ev)**

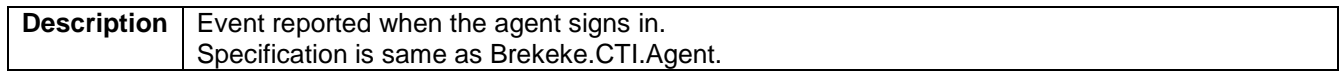

### <span id="page-20-3"></span>**4.9.3. signedOut(ev)**

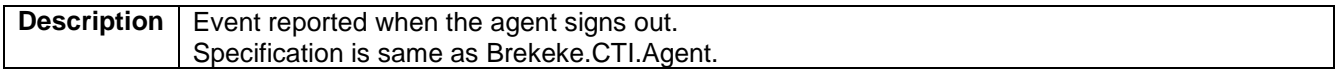

#### <span id="page-20-4"></span>**4.9.4. agentStateChanged(ev)**

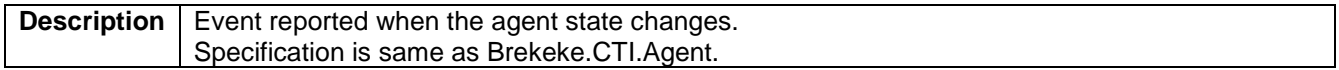

#### <span id="page-20-5"></span>**4.9.5. callOffered(ev)**

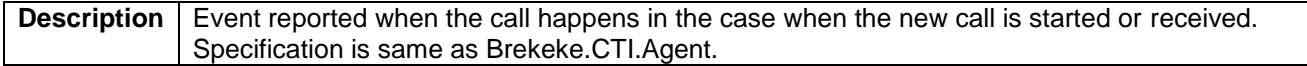

#### <span id="page-20-6"></span>**4.9.6. callInfoChanged(ev)**

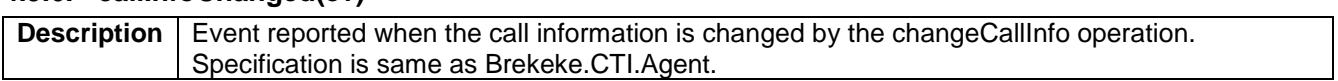

#### <span id="page-20-7"></span>**4.9.7. callStateChanged(ev)**

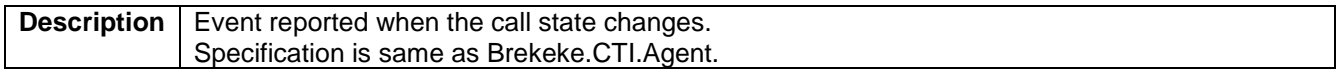

#### <span id="page-20-8"></span>**4.9.8. relatedCallInfoChanged(ev)**

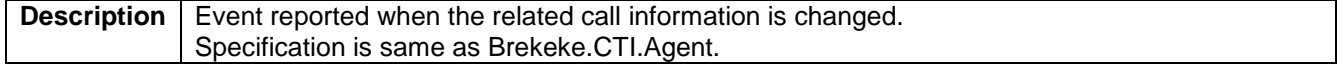

#### <span id="page-20-9"></span>**4.9.9. queuedCallCountChanged(ev)**

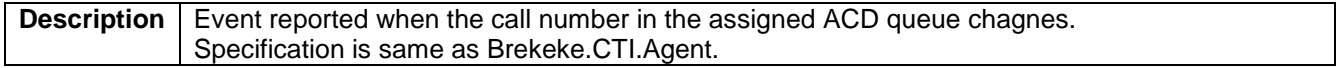

#### <span id="page-20-10"></span>**4.9.10. helpRequested(ev)**

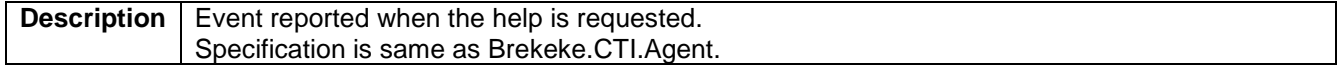

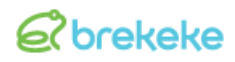

# <span id="page-21-0"></span>**4.9.11. helpRequestDismissed(ev)**

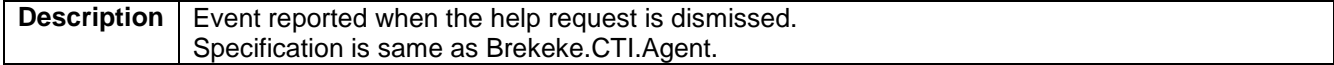

### <span id="page-21-1"></span>**4.9.12. messageReceived(ev)**

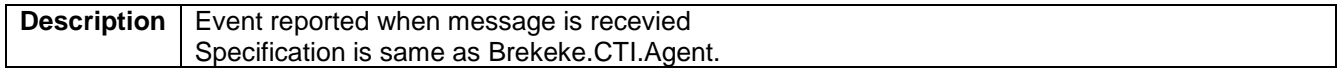

#### <span id="page-21-2"></span>**4.9.13. innerMessageReceived(ev)**

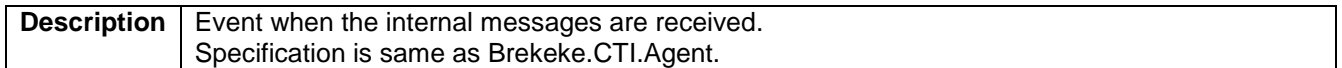

#### <span id="page-21-3"></span>**4.9.14. agentActive(ev)**

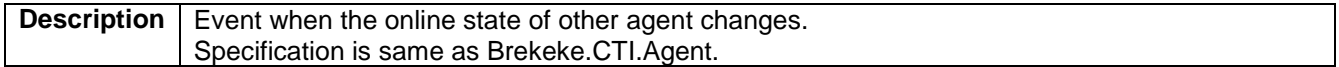

#### <span id="page-21-4"></span>**4.9.15. errorOccurred (ev)**

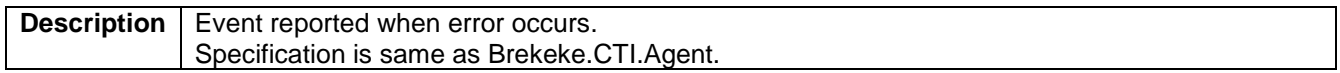

### <span id="page-21-5"></span>**4.9.16. windowChanged(ev)**

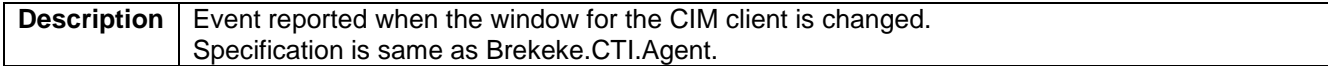

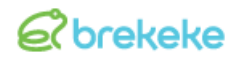

# <span id="page-22-0"></span>**4.9.17. pollingTimeout(ev)**

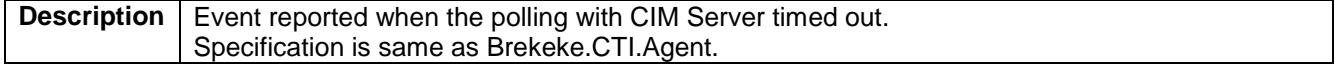

### <span id="page-22-1"></span>**4.9.18. operationResult(ev)**

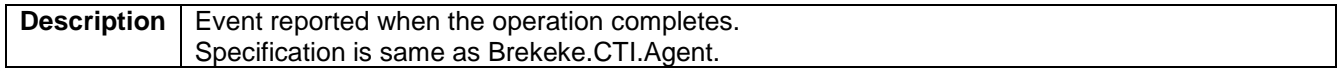

# <span id="page-22-2"></span>**4.9.19. controlClick(ev)**

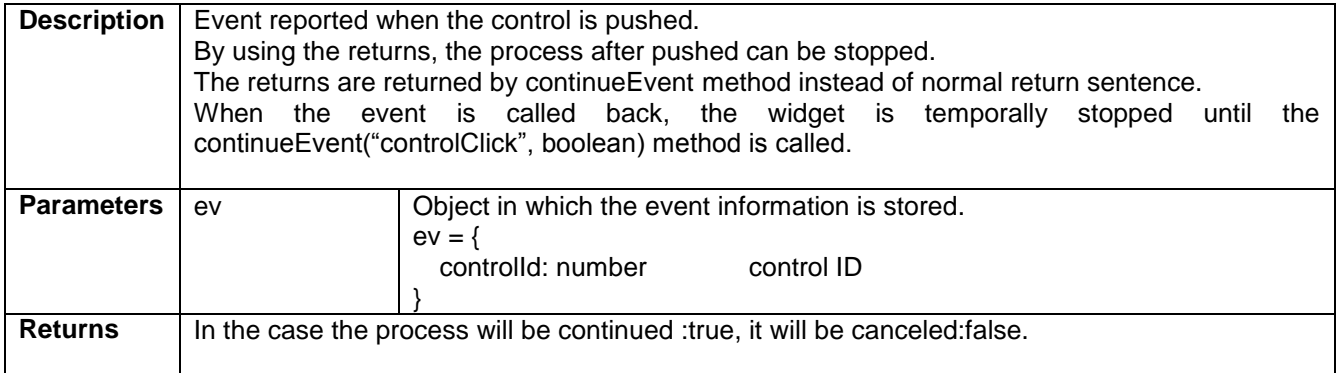

# <span id="page-22-3"></span>**4.9.20. appUrlJump(ev)**

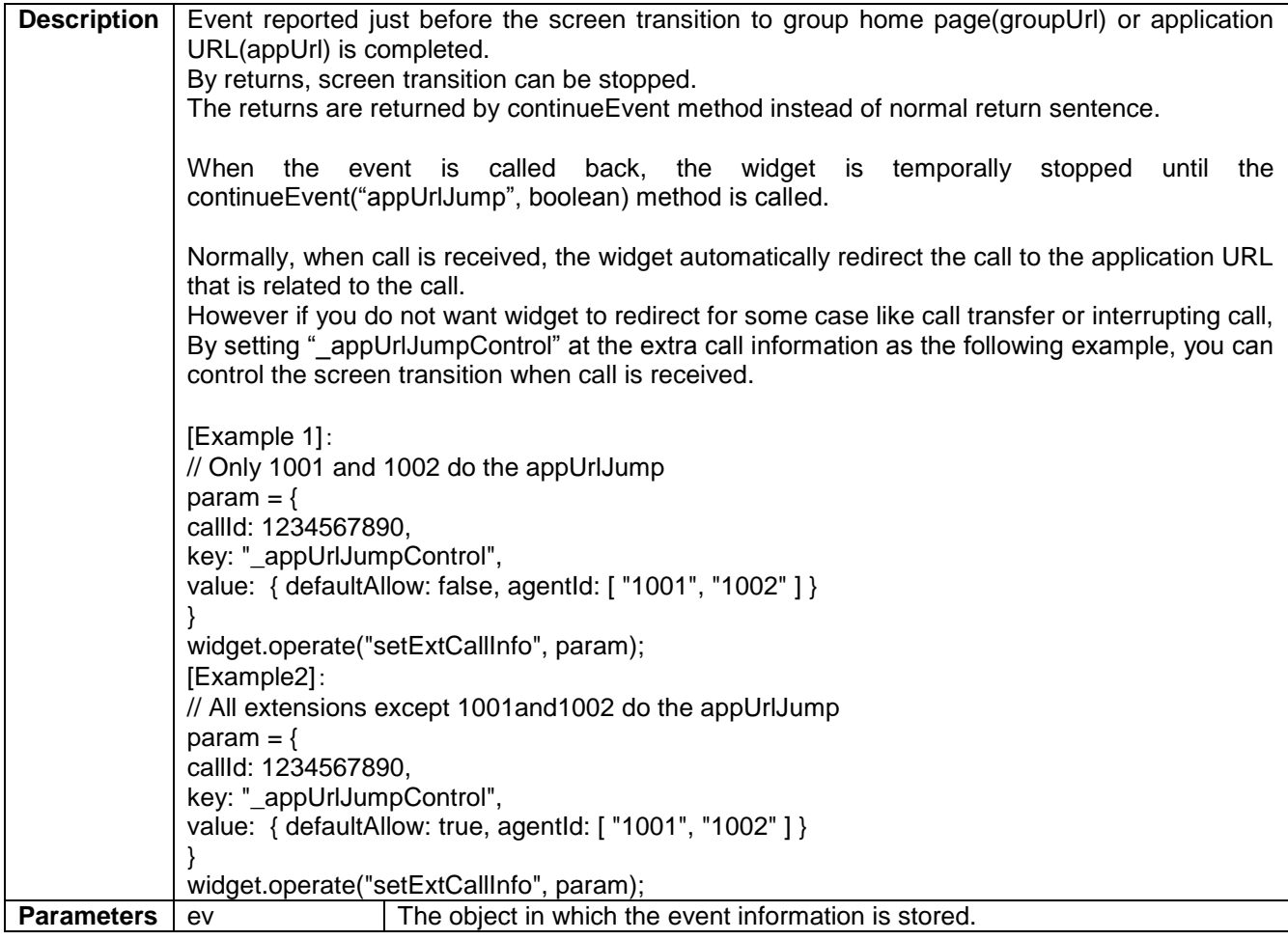

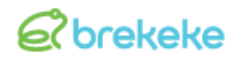

# Brekeke CIM 2.7 Client Widget API Specification Rev.1.10

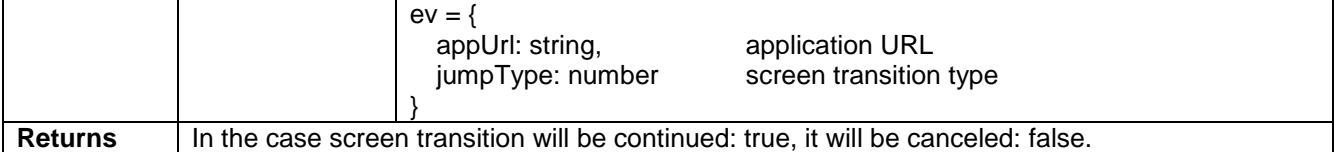

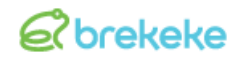

# <span id="page-24-0"></span>**4.9.21. secondaryAppShow(ev)**

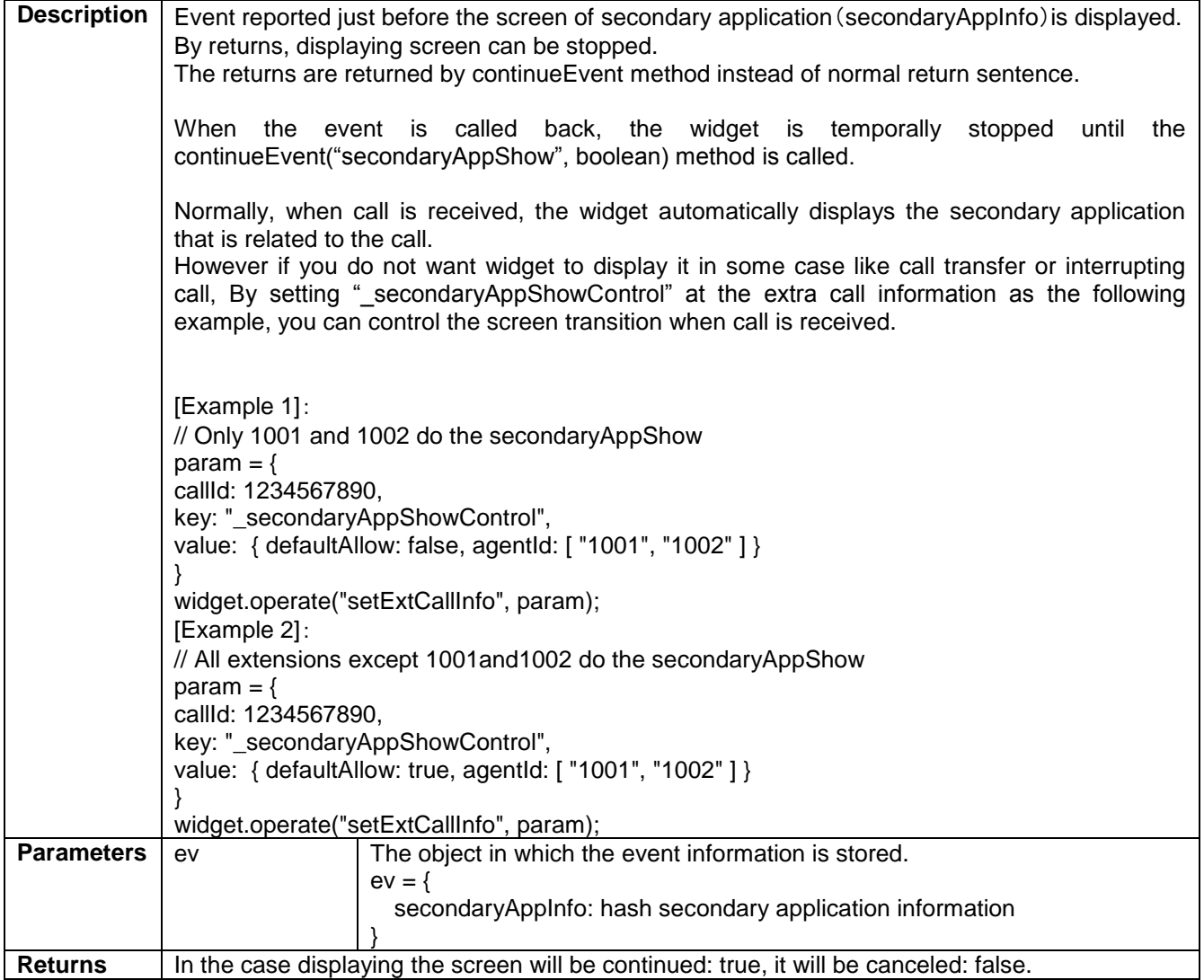

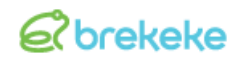

# <span id="page-25-0"></span>**4.9.22. secondaryAppHidden(ev)**

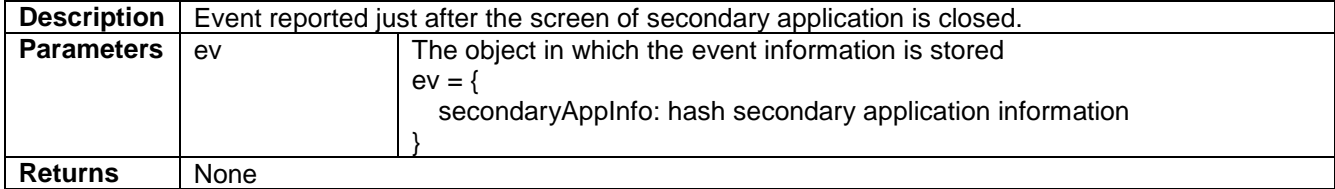

# <span id="page-26-0"></span>**4.10.Constant Value List**

# <span id="page-26-1"></span>**4.10.1. Agent State**

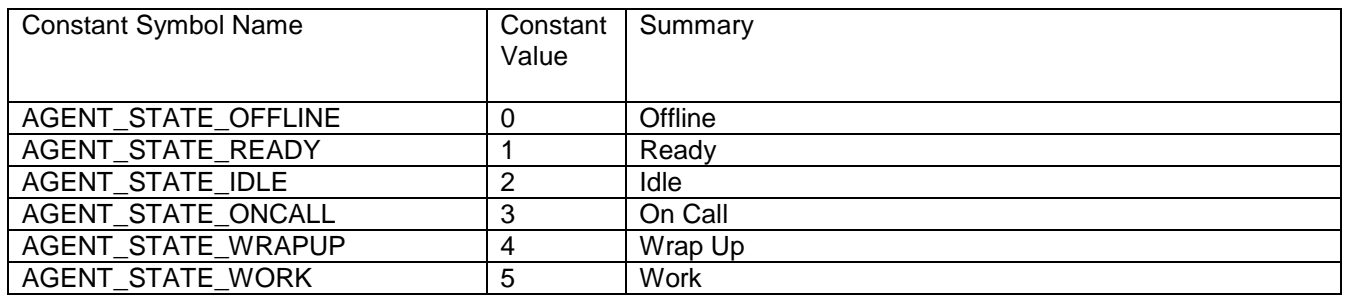

#### <span id="page-26-2"></span>**4.10.2. Call State**

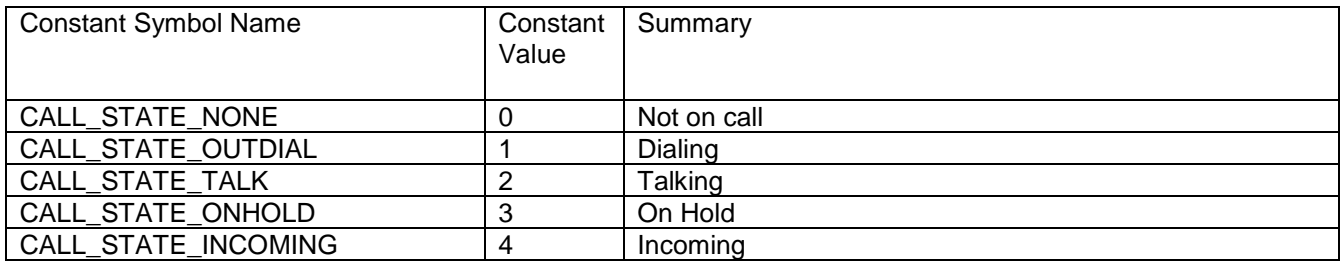

# <span id="page-26-3"></span>**4.10.3. Call Type**

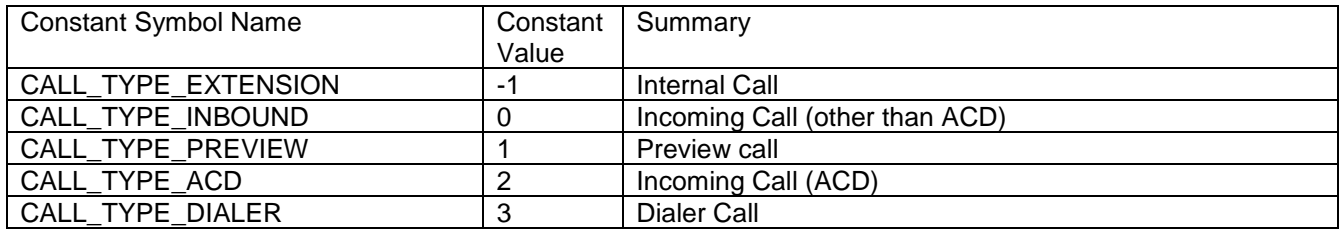

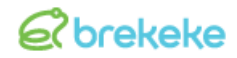

# <span id="page-27-0"></span>**4.10.4. User Type**

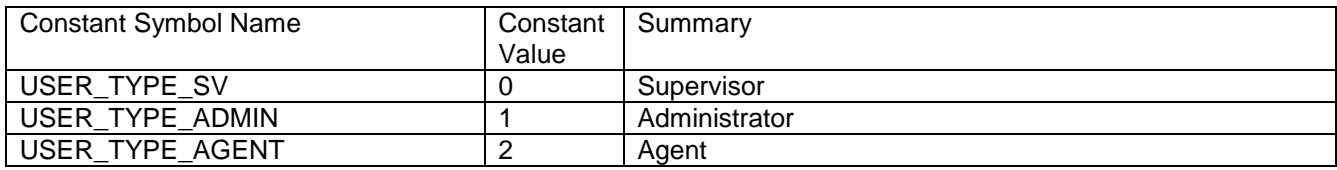

#### <span id="page-27-1"></span>**4.10.5. Error source**

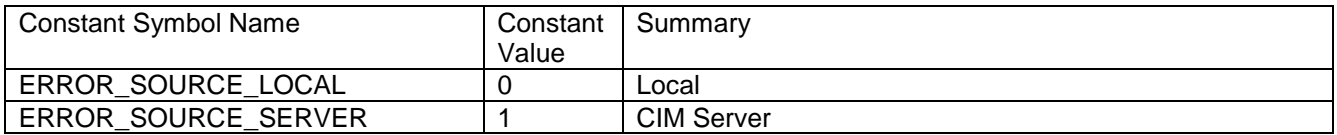

# <span id="page-27-2"></span>**4.10.6. Object State**

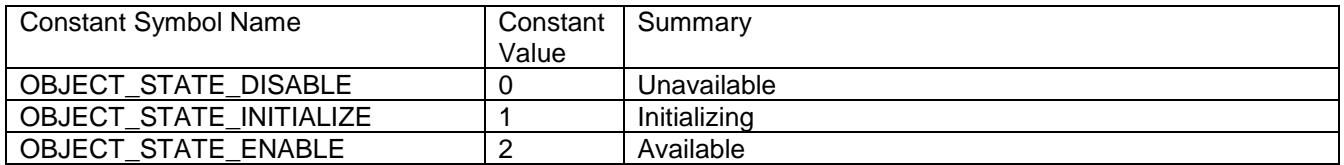

# <span id="page-27-3"></span>**4.10.7. Screen transition type**

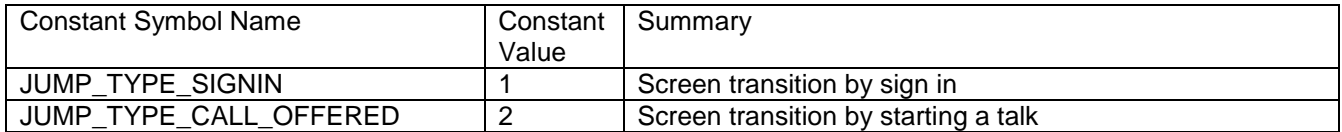

# <span id="page-28-0"></span>**4.10.8. Control ID**

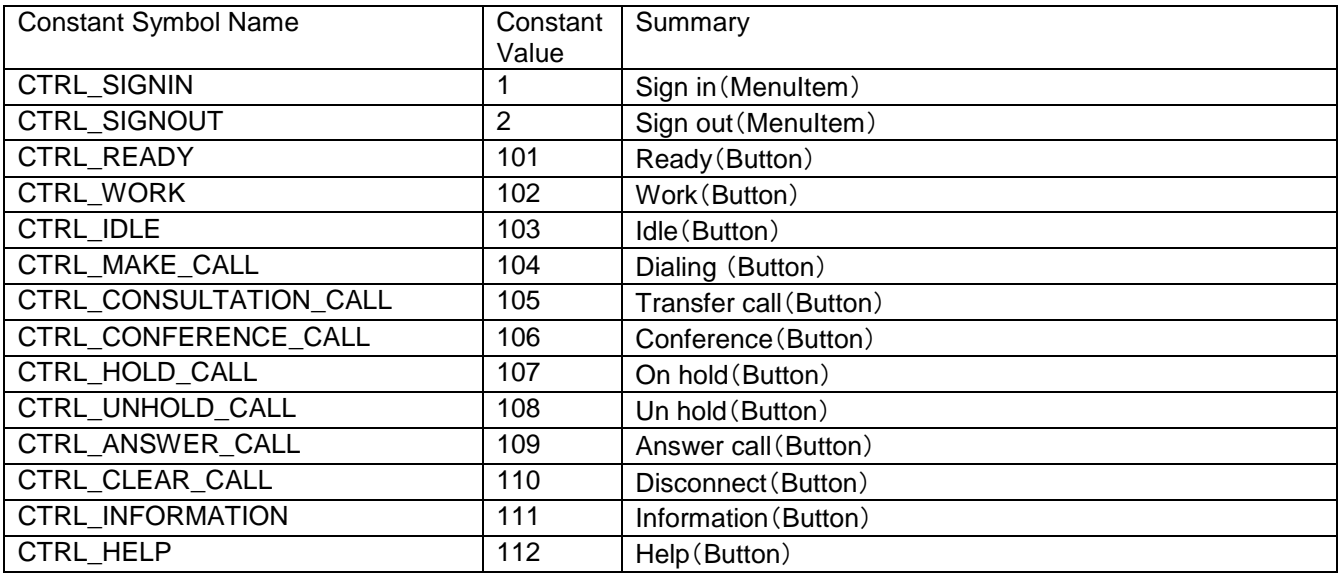

#### <span id="page-28-1"></span>**4.10.9. Field ID**

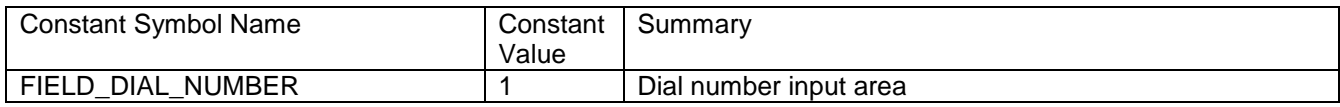